# [GenomicRanges](http://bioconductor.org/packages/release/bioc/html/GenomicRanges.html) HOWTOs

Bioconductor Team

### Edited: October 2013; Compiled: December 9, 2013

# **Contents**

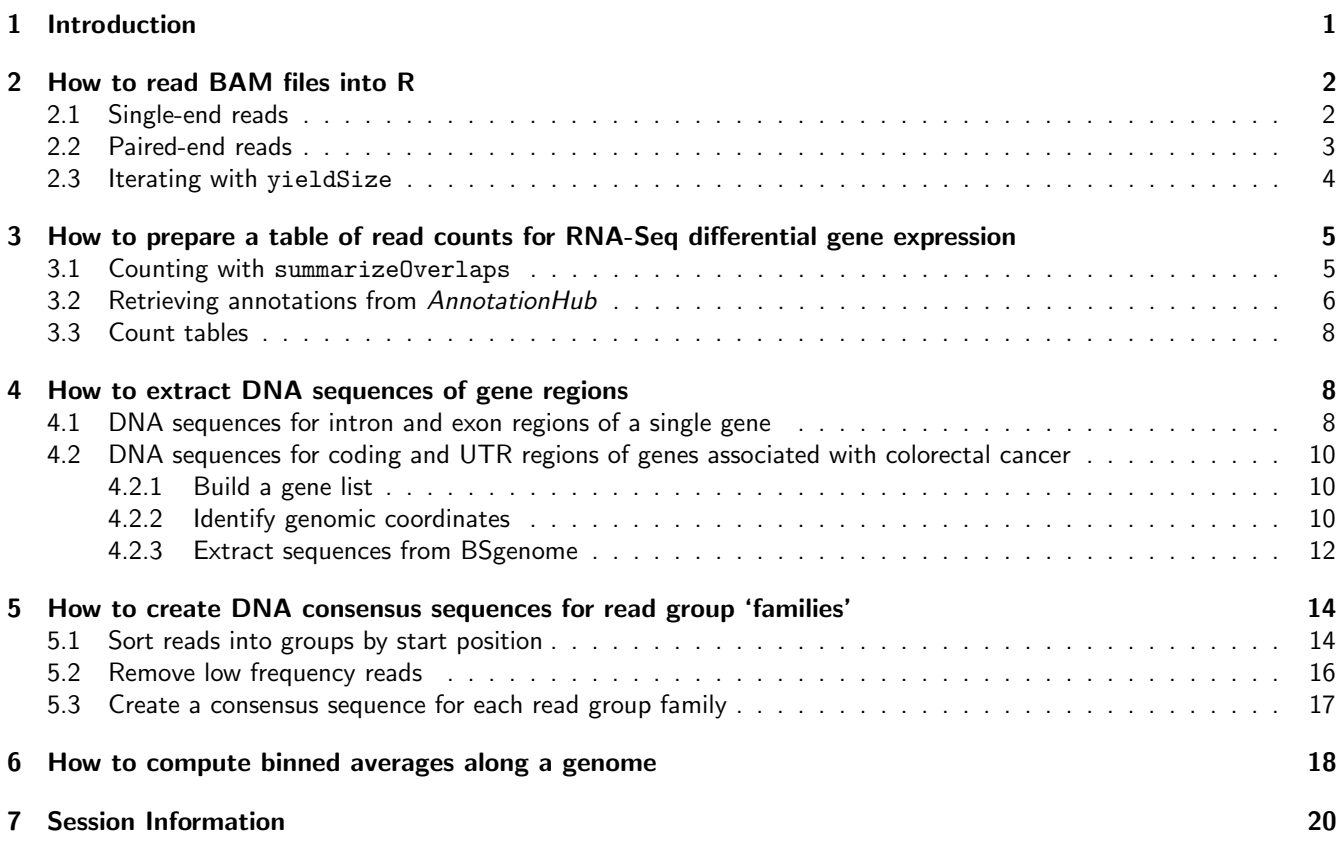

# <span id="page-0-0"></span>1 Introduction

This vignette is a collection of HOWTOs. Each HOWTO is a short section that demonstrates how to use the containers and operations implemented in the [GenomicRanges](http://bioconductor.org/packages/release/bioc/html/GenomicRanges.html) and related packages ([IRanges](http://bioconductor.org/packages/release/bioc/html/IRanges.html), [GenomicFeatures](http://bioconductor.org/packages/release/bioc/html/GenomicFeatures.html), [Rsamtools](http://bioconductor.org/packages/release/bioc/html/Rsamtools.html), and [Biostrings](http://bioconductor.org/packages/release/bioc/html/Biostrings.html)) to perform a task typically found in the context of a high throughput sequence analysis.

The HOWTOs are self contained, independent of each other, and can be studied and reproduced in any order.

We assume the reader has some previous experience with  $R$  and with basic manipulation of GRanges, GRangesList, Rle, RleList, and DataFrame objects. See the "An Introduction to Genomic Ranges Classes" vignette located in the [GenomicRanges](http://bioconductor.org/packages/release/bioc/html/GenomicRanges.html) package (in the same folder as this document) for an introduction to these containers.

Additional recommended readings after this vignette are the"Software for Computing and Annotating Genomic Ranges" paper[\[Lawrence et al.](#page-20-0) [\(2013\)](#page-20-0)] and the "Counting reads with summarizeOverlaps" vignette located in the [GenomicRanges](http://bioconductor.org/packages/release/bioc/html/GenomicRanges.html) package (in the same folder as this document).

To display the list of vignettes available in the [GenomicRanges](http://bioconductor.org/packages/release/bioc/html/GenomicRanges.html), use browseVignettes("GenomicRanges").

# <span id="page-1-0"></span>2 How to read BAM files into R

As sample data we use the *[pasillaBamSubset](http://bioconductor.org/packages/release/bioc/html/pasillaBamSubset.html)* data package which contains both a BAM file with single-end reads (untreated1 chr4) and a BAM file with paired-end reads (untreated3 chr4). Each file is a subset of chr4 from the "Pasilla" experiment. See ?[pasillaBamSubset](http://bioconductor.org/packages/release/bioc/html/pasillaBamSubset.html) for details.

```
> library(GenomicRanges)
> library(Rsamtools)
> library(pasillaBamSubset)
> un1 <- untreated1_chr4() ## single-end reads
```
Several functions are available for reading BAM files into  $R$ :

```
scanBam()
readGAlignments()
readGAlignmentPairs()
readGAlignmentsList()
```
scanBam is a low-level function that returns a list of lists and is not discussed further here. For details see ?scanBam.

## <span id="page-1-1"></span>2.1 Single-end reads

Single-end reads can be loaded with the readGAlignments function.

```
> un1 <- untreated1_chr4()
> gal <- readGAlignments(un1)
```
Data subsets can be specified by genomic position, field names, or flag criteria in the ScanBamParam. Here we input records that overlap position 1 to 5000 on the negative strand with flag and cigar as metadata columns.

```
> what <- c("flag", "cigar")
> which <- GRanges("chr4", IRanges(1, 5000))
> flag <- scanBamFlag(isMinusStrand = TRUE)
> param <- ScanBamParam(which=which, what=what, flag=flag)
> neg <- readGAlignments(un1, param=param)
> neg
```

```
GAlignments with 37 alignments and 2 metadata columns:
```
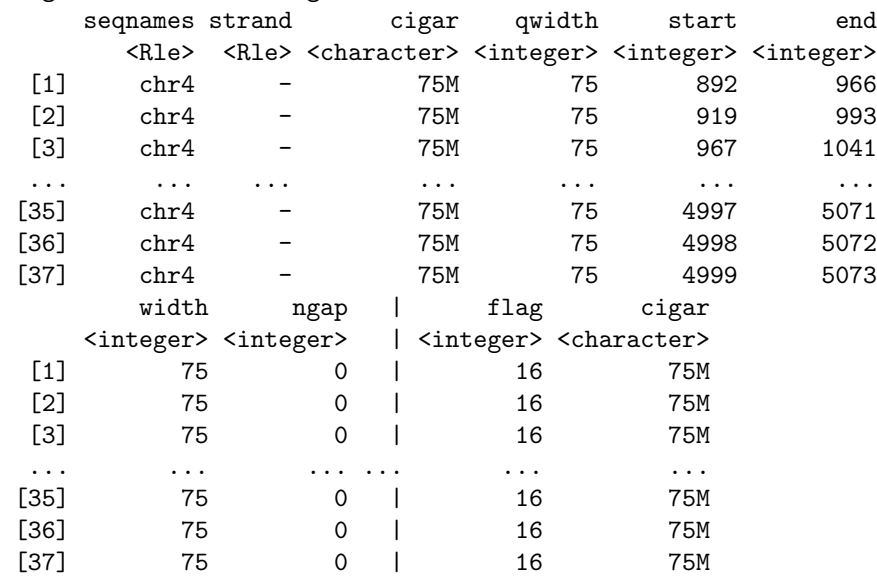

-- seqlengths: chr2L chr2R chr3L chr3R chr4 chrM chrX chrYHet 23011544 21146708 24543557 27905053 1351857 19517 22422827 347038

Another approach to subsetting the data is to use filterBam. This function creates a new BAM file of records passing user-defined criteria. See ?filterBam for details.

## <span id="page-2-0"></span>2.2 Paired-end reads

Paired-end reads can be loaded with readGAlignmentPairs or readGAlignmentsList. These functions use the same mate paring algorithm but output different objects.

Let's start with readGAlignmentPairs:

> un3 <- untreated3\_chr4()

> gapairs <- readGAlignmentPairs(un3)

The GAlignmentPairs class holds only pairs; reads with no mate or with ambiguous pairing are discarded. Each list element holds exactly 2 records (a mated pair). Records can be accessed as the first andlast segments in a template or as left and right alignments. See ?GAlignmentPairs for details.

> gapairs

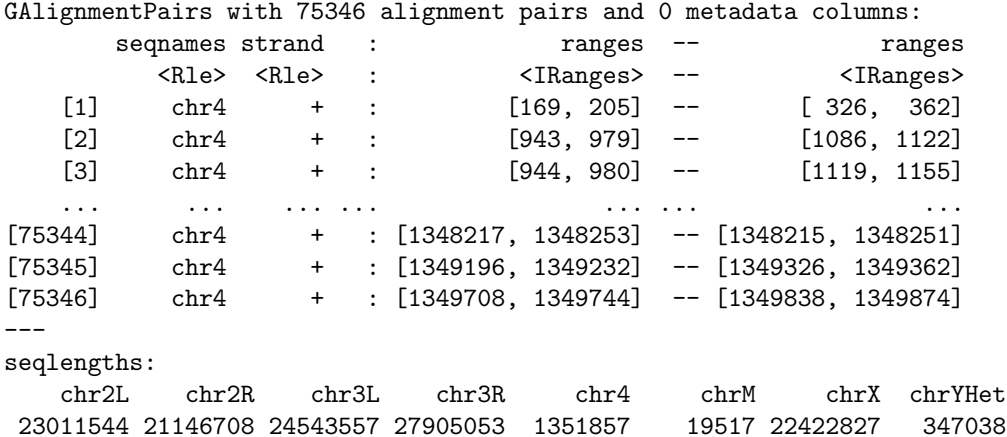

For readGAlignmentsList, mate pairing is performed when asMates is set to TRUE on the BamFile object, otherwise records are treated as single-end.

> galist <- readGAlignmentsList(BamFile(un3, asMates=TRUE))

GAlignmentsList is a more general 'list-like' structure that holds mate pairs as well as non-mates (i.e., singletons, records with unmapped mates etc.) A mates metadata column (accessed with mcols) indicates which records were paired and is set on both the individual GAlignments and the outer list elements.

> galist

GAlignmentsList of length 95789:  $$1$ GAlignments with 2 alignments and 1 metadata column: seqnames strand cigar qwidth start end width ngap | mates [1] chr4 + 37M 37 169 205 37 0 | TRUE [2] chr4 - 37M 37 326 362 37 0 | TRUE

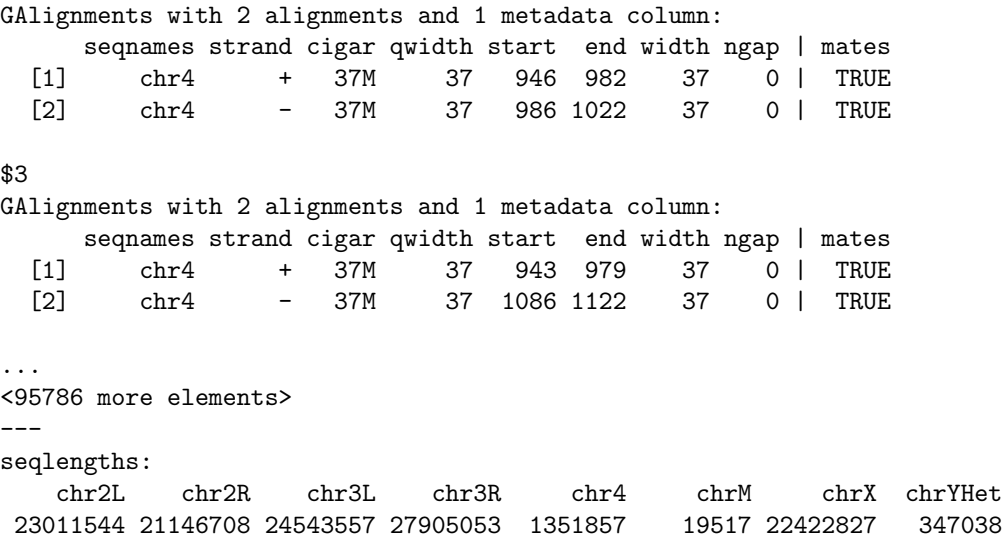

Non-mated reads are returned as groups by QNAME and contain any number of records. Here the non-mate groups range in size from 1 to 9.

```
> non_mates <- galist[unlist(mcols(galist)$mates) == FALSE]
> table(elementLengths(non_mates))
```
< table of extent 0 >

## <span id="page-3-0"></span>2.3 Iterating with yieldSize

Large files can be iterated through in chunks by setting a yieldSize on the BamFile.

```
> bf <- BamFile(un1, yieldSize=100000)
```
Iteration through a BAM file requires that the file be opened, repeatedly queried inside a loop, then closed. Repeated calls to readGAlignments without opening the file first result in the same 100000 records returned each time.

```
> open(bf)
> cvg <- NULL
> repeat {
+ chunk <- readGAlignments(bf)
+ if (length(chunk) == 0L)
+ break
+ chunk_cvg <- coverage(chunk)
+ if (is.null(cvg)) {
+ cvg <- chunk_cvg
+ } else {
+ cvg <- cvg + chunk_cvg
+ }
+ }
> close(bf)
> cvg
RleList of length 8
$chr2L
integer-Rle of length 23011544 with 1 run
 Lengths: 23011544
 Values : 0
```

```
$chr2R
integer-Rle of length 21146708 with 1 run
 Lengths: 21146708
 Values : 0
$chr3L
integer-Rle of length 24543557 with 1 run
 Lengths: 24543557
 Values : 0
$chr3R
integer-Rle of length 27905053 with 1 run
 Lengths: 27905053
 Values : 0
$chr4
integer-Rle of length 1351857 with 122061 runs
 Lengths: 891 27 5 12 13 45 ... 106 75 1600 75 1659
 Values : 0 1 2 3 4 5... 0 1 0 1 0
...
```

```
<3 more elements>
```
# <span id="page-4-0"></span>3 How to prepare a table of read counts for RNA-Seq differential gene expression

Methods for RNA-Seq gene expression analysis generally require a table of counts that summarize the number of reads that overlap or 'hit' a particular gene. In this section we count with summarizeOverlaps and create a count table from the results.

Other packages that provide read counting are [Rsubread](http://bioconductor.org/packages/release/bioc/html/Rsubread.html) and [easyRNASeq](http://bioconductor.org/packages/release/bioc/html/easyRNASeq.html). The [parathyroidSE](http://bioconductor.org/packages/release/bioc/html/parathyroidSE.html) package vignette contains a workflow on counting and other common operations required for differential expression analysis.

### <span id="page-4-1"></span>3.1 Counting with summarizeOverlaps

As sample data we use [pasillaBamSubset](http://bioconductor.org/packages/release/bioc/html/pasillaBamSubset.html) which contains both a single-end BAM (untreated1\_chr4) and a paired-end BAM (untreated3\_chr4). Each file is a subset of chr4 from the "Pasilla" experiment. See ?[pasillaBamSubset](http://bioconductor.org/packages/release/bioc/html/pasillaBamSubset.html) for details.

```
> library(GenomicRanges)
```

```
> library(Rsamtools)
```
> library(pasillaBamSubset)

```
> un1 <- untreated1_chr4() ## single-end records
```
summarizeOverlaps requires the name of a BAM file(s) and an annotation to count against. The annotation must match the genome build the BAM records were aligned to. For the pasilla data this is dm3 Dmelanogaster which is available as a Bioconductor package. Load the package and extract the exon ranges by gene.

```
> library(TxDb.Dmelanogaster.UCSC.dm3.ensGene)
```

```
> exbygene <- exonsBy(TxDb.Dmelanogaster.UCSC.dm3.ensGene, "gene")
```
summarizeOverlaps automatically sets a yieldSize on large BAM files and iterates over them in chunks. When reading paired-end data set the singleEnd argument to FALSE. See ?summarizeOverlaps for details reguarding the count modes and additional arguments.

> se <- summarizeOverlaps(exbygene, un1, mode="IntersectionNotEmpty")

The return object is a SummarizedExperiment with counts in the assays slot.

> class(se)

```
[1] "SummarizedExperiment"
attr(,"package")
[1] "GenomicRanges"
```
> head(table(assays(se)\$counts))

0 1 2 3 4 5 15593 1 3 1 4 1

The count vector is the same length as the annotation.

> identical(length(exbygene), length(assays(se)\$counts))

[1] TRUE

The annotation is stored in the rowData slot.

```
> rowData(se)
```
GRangesList of length 15682: \$FBgn0000003 GRanges with 1 range and 2 metadata columns: seqnames ranges strand | exon\_id exon\_name <Rle> <IRanges> <Rle> | <integer> <character> [1] chr3R [2648220, 2648518] + | 45123 <NA>

```
$FBgn0000008
```
GRanges with 13 ranges and 2 metadata columns:

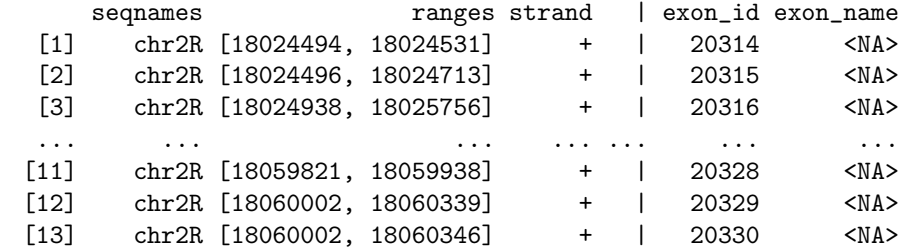

```
...
<15680 more elements>
---
seqlengths:
    chr2L chr2R chr3L ... chrXHet chrYHet chrUextra
 23011544 21146708 24543557 ... 204112 347038 29004656
```
#### <span id="page-5-0"></span>3.2 Retrieving annotations from [AnnotationHub](http://bioconductor.org/packages/release/bioc/html/AnnotationHub.html)

When the annotation is not available as a GRanges or a *Bioconductor* package it may be available in AnnotationHub. Create a 'hub' and filter on Drosophila melanogaster.

```
> library(AnnotationHub)
> hub <- AnnotationHub()
> filters(hub) <- list(Species="Drosophila melanogaster")
```
There are 87 files that match Drosophila melanogaster.

> length(hub)

[1] 86

> head(names(hub))

```
[1] "goldenpath.dm3.database.gold_0.0.1.RData"
```
- [2] "goldenpath.dm1.database.netAnoGam1\_0.0.1.RData"
- [3] "ensembl.release.69.fasta.drosophila\_melanogaster.pep.Drosophila\_melanogaster.BDGP5.69.pep.all.fa.rz"
- [4] "goldenpath.dm2.database.genscan\_0.0.1.RData"
- [5] "goldenpath.dm2.database.flyreg2\_0.0.1.RData"
- [6] "goldenpath.dm2.database.netDroYak1\_0.0.1.RData"

Retrieve a dm3 file as a GRanges.

> gr <- hub\$goldenpath.dm3.database.ensGene\_0.0.1.RData > summary(gr)

Length Class Mode 23017 GRanges S4

The metadata fields contain the details of file origin and content.

> names(metadata(gr)[[2]])

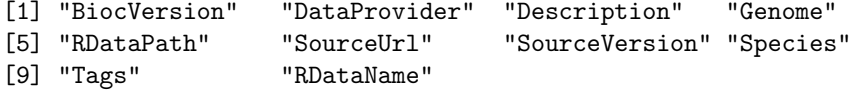

> metadata(gr)[[2]]\$Tags

CharacterList of length 1 [[1]] ensGene UCSC track Gene Transcript Annotation

Split the GRanges by gene name to get a GRangesList of transcripts by gene.

```
> split(gr, gr$name)
```

```
GRangesList of length 23017:
$FBtr0005009
GRanges with 1 range and 5 metadata columns:
     seqnames ranges strand | name score
        <Rle> <IRanges> <Rle> | <character> <numeric>
  [1] chr2R [9134178, 9135136] + | FBtr0005009 0
         itemRgb thick blocks
      <character>
<IRanges>
<IRangesList>
<IRangesList>
<IRangesList>
<IRangesList>
<IRangesList>
<IRangesList>
<IRangesList>
<IRangesList>
<IRangesList>
<IRangesList>
<IRangesList>
<IRangesList>
<IRangesList>
<IRangesList>
<IRa
  [1] <NA> [9134248, 9135013] [ 1, 100] [245, 577] [645, 959]
$FBtr0005088
GRanges with 1 range and 5 metadata columns:
      seqnames ranges strand | name score itemRgb
  [1] chr2L [8366009, 8370085] + | FBtr0005088 0 <NA>
                  thick blocks
  [1] [8366311, 8369720] [ 1, 386] [1088, 1241] [1304, 1722] ...
$FBtr0005673
```

```
GRanges with 1 range and 5 metadata columns:
    seqnames ranges strand | name score itemRgb
 [1] chr2L [8438269, 8442352] + | FBtr0005673 0 <NA>
               thick blocks
 [1] [8438376, 8442310] [ 1, 434] [ 504, 2663] [2756, 4084]
...
<23014 more elements>
---
seqlengths:
    chr2L chr2LHet chr2R ... chrXHet chrYHet chrM
 23011544 368872 21146708 ... 204112 347038 19517
```
Before performing overlap operations confirm that the seqlevels (chromosome names) in the annotation match those in the BAM file. See ?renameSeqlevels, ?keepSeqlevels and ?seqlevels for examples of renaming seqlevels.

### <span id="page-7-0"></span>3.3 Count tables

Two popular packages for gene expression are [DESeq](http://bioconductor.org/packages/release/bioc/html/DESeq.html) and [edgeR](http://bioconductor.org/packages/release/bioc/html/edgeR.html). Tables of counts per gene are required for both and can be easily created with a vector of counts. Here we use the counts from the SummarizedExperiment.

```
> library(DESeq)
> deseq <- newCountDataSet(assays(se)$counts, rownames(colData(se)))
```

```
> library(edgeR)
```
> edger <- DGEList(assays(se)\$counts, group=rownames(colData(se)))

## <span id="page-7-1"></span>4 How to extract DNA sequences of gene regions

#### <span id="page-7-2"></span>4.1 DNA sequences for intron and exon regions of a single gene

DNA sequences for the introns and exons of a gene are essentially the sequences for the introns and exons for all known transcripts of a gene. The first task is to identify all transcripts associated with the gene of interest. Our sample gene is the human TRAK2 which is involved in regulation of endosome-to-lysosome trafficking of membrane cargo. The Entrez gene id is '66008'.

> trak2 <- "66008"

Load the UCSC 'Known Gene' table annotation available as a Bioconductor package.

> library(TxDb.Hsapiens.UCSC.hg19.knownGene)

```
> txdb <- TxDb.Hsapiens.UCSC.hg19.knownGene
```
To get the transcripts associated with the trak2 gene we use the transcriptsBy function from the [GenomicFeatures](http://bioconductor.org/packages/release/bioc/html/GenomicFeatures.html) package. This returns a GRangesList of all transcripts grouped by gene. We are only interested in trak2 so we subset the list on the trak2 gene id.

```
> library(GenomicFeatures)
> txbygene <- transcriptsBy(txdb, by="gene")[trak2]
> txbygene
GRangesList of length 1:
$66008
GRanges with 2 ranges and 2 metadata columns:
     seqnames ranges strand | tx_id tx_name
       <Rle> <IRanges> <Rle> | <integer> <character>
 [1] chr2 [202241930, 202316319] - | 12552 uc002uyb.4
```
[2] chr2 [202259851, 202316319] - | 12553 uc002uyc.2 -- seqlengths: chr1 chr2 ... chrUn\_gl000249 249250621 243199373 ... 38502

The transcript names corresponding to the trak2 gene will be used to subset the extracted intron and exon regions. The txbygene object is a GRangesList and the transcript names are a metadata column on the individual GRanges. To extract the names we must first 'flatten' or unlist txbygene.

```
> tx_names <- mcols(unlist(txbygene))$tx_name
```
> tx\_names

```
[1] "uc002uyb.4" "uc002uyc.2"
```
Intron and exon regions are extracted with intronsByTranscript and exonsBy. The resulting GRangesLists are subset on the trak2 transcript names.

Extract the intron regions ...

```
> intronsbytx <- intronsByTranscript(txdb, use.names=TRUE)[tx_names]
> elementLengths(intronsbytx)
```
uc002uyb.4 uc002uyc.2 15 7

and the exon regions.

```
> exonsbytx <- exonsBy(txdb, "tx", use.names=TRUE)[tx_names]
> elementLengths(exonsbytx)
uc002uyb.4 uc002uyc.2
```
16 8

Next we want the DNA sequences for these intron and exon regions. The extractTranscriptsFromGenome function in the [Biostrings](http://bioconductor.org/packages/release/bioc/html/Biostrings.html) package will query a [BSGenome](http://bioconductor.org/packages/release/bioc/html/BSGenome.html) package with a set of genomic positions and retrieve the DNA sequences.

```
> library(Biostrings)
> library(BSgenome.Hsapiens.UCSC.hg19)
   Extract the intron sequences ...
> intron_seqs <- extractTranscriptsFromGenome(Hsapiens, intronsbytx)
```

```
> intron_seqs
 A DNAStringSet instance of length 2
   width seq names
[1] 67863 GTAAGAGTGCCTGGGAAAT...CTTGATGTTTTTGTTTTAG uc002uyb.4
[2] 54937 GTGAGTATTAACATATTCT...CTTGATGTTTTTGTTTTAG uc002uyc.2
  and the exon sequences.
> exon_seqs <- extractTranscriptsFromGenome(Hsapiens, exonsbytx)
> exon_seqs
 A DNAStringSet instance of length 2
   width seq names
[1] 6527 GCTGGGAGAGTGGCTCTCC...TGAGTAGCTTGAATTTTCA uc002uyb.4
[2] 1532 GCTGGGAGAGTGGCTCTCC...AATAAATACTTTCAAGTCA uc002uyc.2
```
## <span id="page-9-0"></span>4.2 DNA sequences for coding and UTR regions of genes associated with colorectal cancer

In this section we extract the coding and UTR sequences of genes involved in colorectal cancer. The workflow extends the ideas presented in the single gene example and suggests an approach to identify disease-related genes.

#### <span id="page-9-1"></span>4.2.1 Build a gene list

We start with a list of gene or transcript ids. If you do not have pre-defined list one can be created with the [KEGG.db](http://bioconductor.org/packages/release/bioc/html/KEGG.db.html) and [KEGGgraph](http://bioconductor.org/packages/release/bioc/html/KEGGgraph.html) packages. Updates to the data in the [KEGG.db](http://bioconductor.org/packages/release/bioc/html/KEGG.db.html) package are no longer available, however, the resource is still useful for identifying pathway names and ids.

Create a table of KEGG pathways and ids and search on the term 'cancer'.

```
> library(KEGG.db)
> pathways <- toTable(KEGGPATHNAME2ID)
> pathways[grepl("cancer", pathways$path_name, fixed=TRUE),]
```
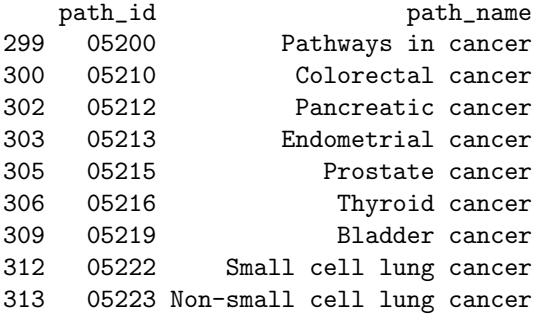

Use the "05210" id to query the KEGG web resource (accesses the currently maintained data).

```
> library(KEGGgraph)
> dest <- tempfile()
> retrieveKGML("05200", "hsa", dest, "internal")
```
The suffix of the KEGG id is the Entrez gene id. The translateKEGGID2GeneID simply removes the prefix leaving just the Entrez gene ids.

```
> crids <- as.character(parseKGML2DataFrame(dest)[,1])
> crgenes <- unique(translateKEGGID2GeneID(crids))
> head(crgenes)
```
[1] "1630" "836" "842" "1499" "51384" "54361"

#### <span id="page-9-2"></span>4.2.2 Identify genomic coordinates

The list of gene ids is used to extract genomic positions of the regions of interest. The Known Gene table from UCSC will be the annotation and is available as a *Bioconductor* package.

```
> library(TxDb.Hsapiens.UCSC.hg19.knownGene)
```
> txdb <- TxDb.Hsapiens.UCSC.hg19.knownGene

If an annotation is not available as a Bioconductor annotation package it may be available in [AnnotationHub](http://bioconductor.org/packages/release/bioc/html/AnnotationHub.html). Additionally, there are functions in [GenomicFeatures](http://bioconductor.org/packages/release/bioc/html/GenomicFeatures.html) which can retrieve data from UCSC and Ensembl to create a TranscriptDb. See ?makeTranscriptDbFromUCSC for details.

As in the single gene example we need to identify the transcripts corresponding to each gene. The transcript id (or name) is used to isolate the UTR and coding regions of interest. This grouping of transcript by gene is also used to re-group the final sequence results.

The transcriptsBy function outputs both the gene and transcript identifiers which we use to create a map between the two. The map is a CharacterList with gene ids as names and transcript ids as the list elements.

```
> txbygene <- transcriptsBy(txdb, "gene")[crgenes] ## subset on colorectal genes
> map <- relist(unlist(txbygene, use.names=FALSE)$tx_id, txbygene)
> map
IntegerList of length 239
[["1630"]] 64962 64963 64964
[["836"]] 20202 20203 20204
[["842"]] 4447 4448 4449 4450 4451 4452
[["1499"]] 13582 13583 13584 13585 13586 13587 13589
[["51384"]] 29319 29320 29321
[["54361"]] 4634 4635
[["7471"]] 46151
[["7472"]] 31279 31280
[["7473"]] 63770
[["7474"]] 16089 16090 16091 16092
...
<229 more elements>
  Extract the UTR and coding regions.
```
> cds <- cdsBy(txdb, "tx") > threeUTR <- threeUTRsByTranscript(txdb) > fiveUTR <- fiveUTRsByTranscript(txdb)

Coding and UTR regions may not be present for all transcripts specified in map. Consequently, the subset results will not be the same length. This length discrepancy must be taken into account when re-listing the final results by gene.

```
> txid <- unlist(map, use.names=FALSE)
> cds <- cds[names(cds) %in% txid]
> threeUTR <- threeUTR[names(threeUTR) %in% txid]
> fiveUTR <- fiveUTR[names(fiveUTR) %in% txid]
```
Note the different lengths of the subset regions.

```
> length(txid) ## all possible transcripts
```
[1] 1045

```
> length(cds)
```
[1] 960

```
> length(threeUTR)
```
[1] 919

```
> length(fiveUTR)
```
[1] 947

These objects are GRangesLists with the transcript id as the outer list element.

> cds

```
GRangesList of length 960:
$2043
GRanges with 6 ranges and 3 metadata columns:
     seqnames ranges strand | cds_id cds_name
```
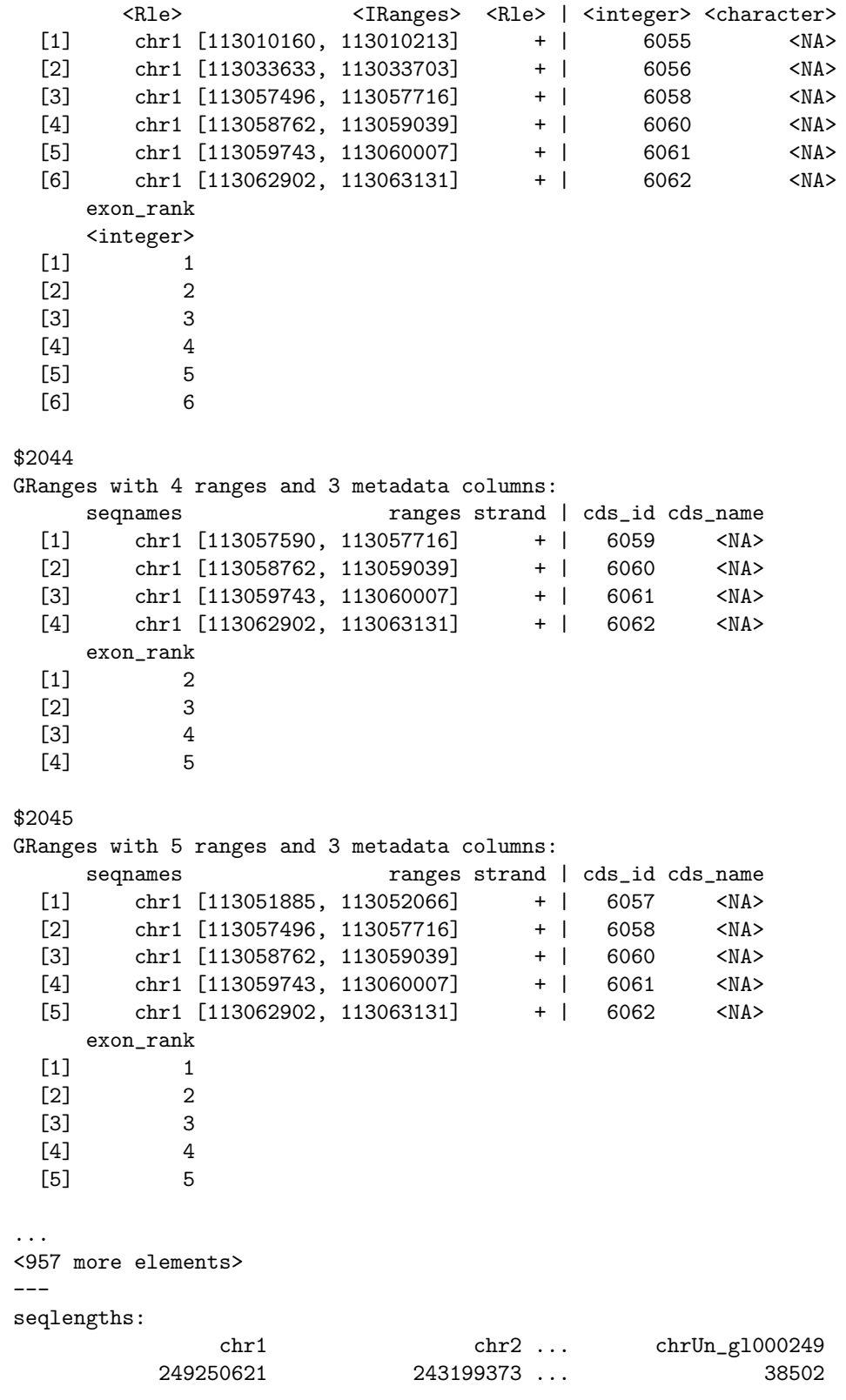

# <span id="page-11-0"></span>4.2.3 Extract sequences from BSgenome

The BSgenome packages contain complete genome sequences for a given organism.

Load the BSgenome package for homo sapiens.

```
> library(BSgenome.Hsapiens.UCSC.hg19)
```

```
> genome <- BSgenome.Hsapiens.UCSC.hg19
```
Use extractTranscriptsFromGenome to extract the UTR and coding regions from the BSGenome. This function retrieves the sequences for an any GRanges or GRangesList (i.e., not just transcripts like the name implies).

> threeUTR\_seqs <- extractTranscriptsFromGenome(genome, threeUTR)

> fiveUTR\_seqs <- extractTranscriptsFromGenome(genome, fiveUTR)

```
> cds_seqs <- extractTranscriptsFromGenome(genome, cds)
```
The return values are DNAStringSet objects.

> cds\_seqs

A DNAStringSet instance of length 960

width seq names [1] 1119 ATGTTGGATGGCCTTGGA...TGGCTGGACCAAACCTGA 2043 [2] 900 ATGCGTTCAGTGGGCGAG...TGGCTGGACCAAACCTGA 2044 [3] 1176 ATGCTGAGACCGGGTGGT...TGGCTGGACCAAACCTGA 2045 ... ... ... [958] 681 ATGTTACGACAAGATTCC...CACAATGAATCAACGTAG 78103 [959] 768 ATGAGTGGAAAGGTGACC...CACAATGAATCAACGTAG 78104 [960] 600 ATGAGTGGAAAGGTGACC...CACAATGAATCAACGTAG 78105

Our final step is to collect the coding and UTR regions (currently organzied by transcript) into groups by gene id. The split function splits the sequences in the DNAStringSet by the partition object. The partition object represents the number of transcript ranges (defined as the width) in each gene id group. These widths are different for each region because not all transcripts had a coding or 3' or 5' UTR region defined.

```
> lst3 <- split(threeUTR_seqs, PartitioningByWidth(sum(map %in% names(threeUTR))))
> lst5 <- split(fiveUTR_seqs, PartitioningByWidth(sum(map %in% names(fiveUTR))))
> lstc <- split(cds_seqs, PartitioningByWidth(sum(map %in% names(cds))))
> names(lst3) <- names(lst5) <- names(lstc) <- names(map)
```
There are 239 genes in map each of which have 1 or more transcripts. The table of element lengths shows how many genes have each number of transcripts. For example, 47 genes have 1 transcript, 48 genes have 2 etc.

> length(map)

[1] 239

```
> table(elementLengths(map))
```
1 2 3 4 5 6 7 8 9 10 11 12 13 14 15 16 17 18 19 21 30 47 48 46 22 17 18 10 4 3 3 5 3 1 1 1 1 4 1 2 1 1

The lists of DNA sequences all have the same length as map but one or more of the element lengths may be zero. This would indicate that data were not available for that gene. The tables below show that there was at least 1 coding region available for all genes (i.e., none of the element lengths are 0). However, both the 3' and 5' UTR results have element lengths of 0 which indicates no UTR data were available for that gene.

```
> table(elementLengths(lstc))
```
1 2 3 4 5 6 7 8 9 10 11 12 14 15 16 17 18 30 48 54 49 20 17 16 8 5 5 3 1 2 3 1 2 1 3 1

> table(elementLengths(lst3)) 0 1 2 3 4 5 6 7 8 9 11 12 13 14 15 16 17 18 30 2 49 56 47 19 18 13 9 5 8 2 2 2 1 1 2 1 1 1 > names(lst3)[elementLengths(lst3) == 0L] ## genes with no 3' UTR data [1] "2255" "8823" > table(elementLengths(lst5)) 0 1 2 3 4 5 6 7 8 9 10 11 12 14 15 16 17 18 30 3 48 52 49 19 17 16 8 5 5 3 2 2 3 1 1 1 3 1 > names(lst5)[elementLengths(lst5) == 0L] ## genes with no 5' UTR data [1] "2255" "27006" "8823"

# <span id="page-13-0"></span>5 How to create DNA consensus sequences for read group 'families'

The motivation for this HOWTO comes from a study which explored the dynamics of point mutations. The mutations of interest exist with a range of frequencies in the control group (e.g., 0.1% - 50%). PCR and sequencing error rates make it difficult to identify low frequency events (e.g.,  $\langle 20\%$ ).

When a library is prepared with Nextera, random fragments are generated followed by a few rounds of PCR. When the genome is large enough, reads aligning to the same start position are likely descendant from the same template fragment and should have identical sequences.

The goal is to elimininate noise by grouping the reads by common start position and discarding those that do not exceed a certain threshold within each family. A new consensus sequence will be created for each read group family.

#### <span id="page-13-1"></span>5.1 Sort reads into groups by start position

Load the BAM file into a GAlignments object.

```
> library(Rsamtools)
> bamfile <- system.file("extdata", "ex1.bam", package="Rsamtools")
> param <- ScanBamParam(what=c("seq", "qual"))
> gal <- readGAlignmentsFromBam(bamfile, use.names=TRUE, param=param)
```
Use the sequenceLayer function to lay the query sequences and quality strings on the reference.

```
> qseq <- setNames(mcols(gal)$seq, names(gal))
> qual <- setNames(mcols(gal)$qual, names(gal))
> qseq_on_ref <- sequenceLayer(qseq, cigar(gal),
+ from="query", to="reference")
> qual_on_ref <- sequenceLayer(qual, cigar(gal),
                            from="query", to="reference")
```
Split by chromosome.

```
> qseq_on_ref_by_chrom <- splitAsList(qseq_on_ref, seqnames(gal))
> qual_on_ref_by_chrom <- splitAsList(qual_on_ref, seqnames(gal))
> pos_by_chrom <- splitAsList(start(gal), seqnames(gal))
```
For each chromosome generate one GRanges object that contains unique alignment start positions and attach 3 metadata columns to it: the number of reads, the query sequences, and the quality strings.

```
> gr_by_chrom <- lapply(seqlevels(gal),
+ function(seqname)
+ {
+ qseq_on_ref2 <- qseq_on_ref_by_chrom[[seqname]]
+ qual_on_ref2 <- qual_on_ref_by_chrom[[seqname]]
+ pos2 <- pos_by_chrom[[seqname]]
+ qseq_on_ref_per_pos <- split(qseq_on_ref2, pos2)
+ qual_on_ref_per_pos <- split(qual_on_ref2, pos2)
+ nread <- elementLengths(qseq_on_ref_per_pos)
+ gr_mcols <- DataFrame(nread=unname(nread),
+ qseq_on_ref=unname(qseq_on_ref_per_pos),
+ qual_on_ref=unname(qual_on_ref_per_pos))
+ gr <- GRanges(Rle(seqname, nrow(gr_mcols)),
+ IRanges(as.integer(names(nread)), width=1))
+ mcols(gr) <- gr_mcols
+ seqlevels(gr) <- seqlevels(gal)
+ gr
+ })
```
Combine all the GRanges objects obtained in (4) in 1 big GRanges object:

```
> gr <- do.call(c, gr_by_chrom)
> seqinfo(gr) <- seqinfo(gal)
```
'gr' is a GRanges object that contains unique alignment start positions:

```
> gr[1:6]
```

```
GRanges with 6 ranges and 3 metadata columns:
    seqnames ranges strand | nread
      <Rle> <IRanges> <Rle> | <integer>
 [1] seq1 [1, 1] * | 1
 [2] seq1 [3, 3] * | 1
 [3] seq1 [5, 5] * | 1
 [4] seq1 [6, 6] * | 1
 [5] seq1 [9, 9] * | 1
 [6] seq1 [13, 13] * | 2
                                             qseq_on_ref
                                        <DNAStringSetList>
 [1] CACTAGTGGCTCATTGTAAATGTGTGGTTTAACTCG
 [2] CTAGTGGCTCATTGTAAATGTGTGGTTTAACTCGT
 [3] AGTGGCTCATTGTAAATGTGTGGTTTAACTCGTCC
 [4] GTGGCTCATTGTAATTTTTTGTTTTAACTCTTCTCT
 [5] GCTCATTGTAAATGTGTGGTTTAACTCGTCCATGG
 [6] ATTGTAAATGTGTGGTTTAACTCGTCCCTGGCCCA,ATTGTAAATGTGTGGTTTAACTCGTCCATGGCCCAG
                                             qual_on_ref
                                          <BStringSetList>
 [1] <<<<<<<<<<<<<<<;<<<<<<<<<5<<<<<;:<;7
 [2] <<<<<<<<<<0<<<<655<<7<<<:9<<3/:<6):
 [3] <<<<<<<<<<<7;71<<;<;;<7;<<3;);3*8/5
 [4] (-8^{---}, ----)-)-), (-2^{---}, +-), (-1^{++}, -1^{++}, -1^{++})[5] <<<<<<<<<<<<<<<;<;7<<<<<<<<7<<;:<5%
 [6] <<<<<<;<<&8<<<<:<;8:;6/886k;(16666,<<;<<;<<&lt;<<<<<<<<<8<8&lt;3&lt;8</sup>;)
 ---
 seqlengths:
 seq1 seq2
 1575 1584
```
Look at qseq\_on\_ref and qual\_on\_ref.

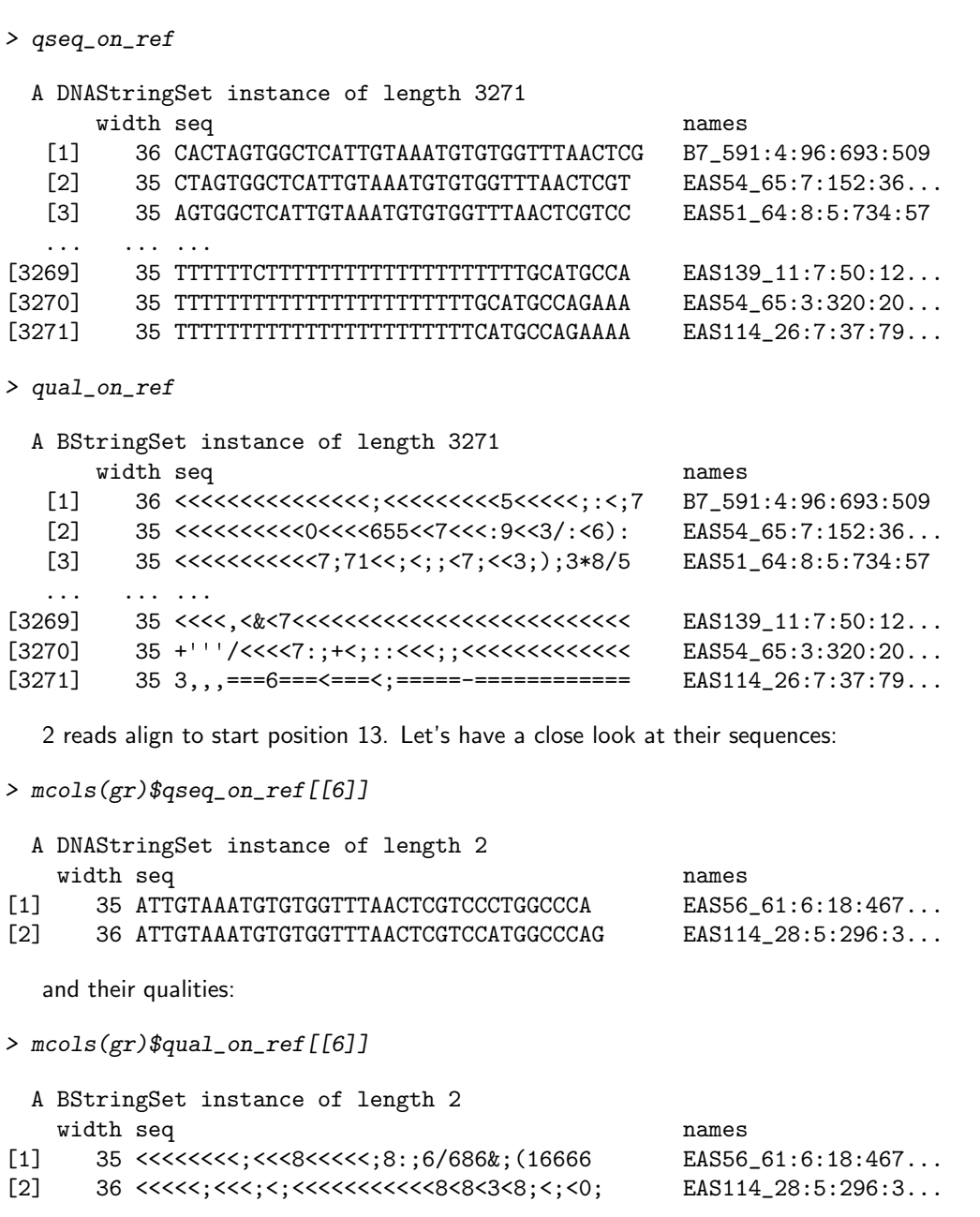

Note that the sequence and quality strings are those projected to the reference so the first letter in those strings are on top of start position 13, the 2nd letter on top of position 14, etc...

## <span id="page-15-0"></span>5.2 Remove low frequency reads

For each start position, remove reads with and under-represented sequence (e.g. threshold  $= 20\%$  for the data used here which is low coverage). A unique number is assigned to each unique sequence. This will make future calculations easier and a little bit faster.

```
> qseq_on_ref <- mcols(gr)$qseq_on_ref
> tmp <- unlist(qseq_on_ref, use.names=FALSE)
> qseq_on_ref_id <- relist(match(tmp, tmp), qseq_on_ref)
```
Quick look at 'qseq\_on\_ref\_id': It's an IntegerList object with the same length and "shape" as 'qseq\_on\_ref'.

```
> qseq_on_ref_id
```

```
IntegerList of length 1934
[[1]] 1
[[2]] 2
[[3]] 3
[[4]] 4
[[5]] 5
[[6]] 6 7
[[7]] 8
[[8]] 9
[[9]] 10 11
[[10]] 12
...
<1924 more elements>
   Remove the under represented ids from each list element of 'qseq_on_ref_id':
> qseq_on_ref_id2 <- endoapply(qseq_on_ref_id,
      function(ids) ids[countMatches(ids, ids) >= 0.2 * length(ids)])
   Remove corresponding sequences from 'qseq_on_ref':
```

```
> tmp <- unlist(qseq_on_ref_id2, use.names=FALSE)
> qseq_on_ref2 <- relist(unlist(qseq_on_ref, use.names=FALSE)[tmp],
+ qseq_on_ref_id2)
```
### <span id="page-16-0"></span>5.3 Create a consensus sequence for each read group family

Compute 1 consensus matrix per chromosome:

```
> split_factor <- rep.int(seqnames(gr), elementLengths(qseq_on_ref2))
> qseq_on_ref2 <- unlist(qseq_on_ref2, use.names=FALSE)
> qseq_on_ref2_by_chrom <- splitAsList(qseq_on_ref2, split_factor)
> qseq_pos_by_chrom <- splitAsList(start(gr), split_factor)
> cm_by_chrom <- lapply(names(qseq_pos_by_chrom),
+ function(seqname)
+ consensusMatrix(qseq_on_ref2_by_chrom[[seqname]],
+ as.prob=TRUE,
+ shift=qseq_pos_by_chrom[[seqname]]-1,
+ width=seqlengths(gr)[[seqname]]))
> names(cm_by_chrom) <- names(qseq_pos_by_chrom)
```
'cm by chrom' is a list of consensus matrices. Each matrix has 17 rows (1 per letter in the DNA alphabet) and 1 column per chromosome position.

```
> lapply(cm_by_chrom, dim)
```
\$seq1 [1] 17 1575

#### \$seq2 [1] 17 1584

Compute the consensus string from each consensus matrix. We'll put " $+$ " in the strings wherever there is no coverage for that position, and "N" where there is coverage but no consensus.

```
> cs_by_chrom <- lapply(cm_by_chrom,
+ function(cm) {
+ ## need to "fix" 'cm' because consensusString()
+ ## doesn't like consensus matrices with columns
+ ## that contain only zeroes (e.g., chromosome
+ ## positions with no coverage)
+ idx <- colSums(cm) == 0L
+ cm["+'", idx] < -1+ DNAString(consensusString(cm, ambiguityMap="N"))
     )
```
The new consensus strings.

> cs\_by\_chrom

\$seq1 1575-letter "DNAString" instance

seq: NANTAGNNNCTCANTTTAAANNTTTNTTTTTN...AATNATANNTTTNTTNTTTNTCTGNAC+++++

\$seq2

```
1584-letter "DNAString" instance
seq: ++++++++++++++++++++++++++++++++...NNNANANANANCTNNA++++++++++++++++
```
# <span id="page-17-0"></span>6 How to compute binned averages along a genome

In some applications, there is the need to compute the average of a variable along a genome for a set of predefined fixed-width regions (sometimes called "bins"). One such example is coverage. Coverage is an RleList with one list element per chromosome. Here we simulate a coverage list.

```
> library(BSgenome.Scerevisiae.UCSC.sacCer2)
> set.seed(22)
> cov <- RleList(
+ lapply(seqlengths(Scerevisiae),
+ function(len) Rle(sample(-10:10, len, replace=TRUE))),
+ compress=FALSE)
> head(cov, 3)
RleList of length 3
$chrI
integer-Rle of length 230208 with 219146 runs
 Lengths: 1 1 1 1 1 1 1 1 1 ... 1 1 1 1 1 1 1 1
 Values : -4 -1 10 0 7 5 2 ... 4 -2 -8 1 -10 -8 -10
$chrII
integer-Rle of length 813178 with 774522 runs
 Lengths: 1 1 1 1 1 1 1 1 1 ... 1 1 1 1 2 2 1 1
 Values : -3 -6 -7 -3 9 -4 -10 ... -3 -4 -5 2 -2 -8 0
$chrIII
integer-Rle of length 316617 with 301744 runs
  Lengths: 1 1 1 1 1 1 1 1 1 ... 1 1 1 1 1 1 1 1
 Values : 2 -3 -6 5 9 5 3 ... 4 -7 -10 -5 -10 -1 -3
```
Use the tileGenome function to create a set of bins along the genome.

```
> bins1 <- tileGenome(seqinfo(Scerevisiae), tilewidth=100,
                      cut.last.tile.in.chrom=TRUE)
```
We define the following function to compute the binned average of a numerical variable defined along a genome.

```
Arguments:
```

```
'bins': a GRanges object representing the genomic bins.
    Typically obtained by calling tileGenome() with
    'cut.last.tile.in.chrom=TRUE'.
'numvar': a named RleList object representing a numerical
    variable defined along the genome covered by 'bins', which
    is the genome described by 'seqinfo(bins)'.
'mcolname': the name to give to the metadata column that will
    contain the binned average in the returned object.
```
The function returns 'bins' with an additional metadata column named 'mcolname' containing the binned average.

```
> binnedAverage <- function(bins, numvar, mcolname)
+ {
+ stopifnot(is(bins, "GRanges"))
+ stopifnot(is(numvar, "RleList"))
+ stopifnot(identical(seqlevels(bins), names(numvar)))
+ bins_per_chrom <- split(ranges(bins), seqnames(bins))
+ means_list <- lapply(names(numvar),
+ function(seqname) {
+ views <- Views(numvar[[seqname]],
+ bins_per_chrom[[seqname]])
+ viewMeans(views)
+ })
+ new_mcol <- unsplit(means_list, as.factor(seqnames(bins)))
+ mcols(bins)[[mcolname]] <- new_mcol
+ bins
+ }
```
Compute the binned average for 'cov':

```
> bins1 <- binnedAverage(bins1, cov, "binned_cov")
> bins1
```

```
GRanges with 121639 ranges and 1 metadata column:
       seqnames ranges strand | binned_cov
         <Rle> <IRanges> <Rle> | <numeric>
     [1] chrI [ 1, 100] * | -0.66
     [2] chrI [101, 200] * | -0.05
     [3] chrI [201, 300] * | -1.56
     ... ... ... ... ... ...
 [121637] 2micron [6101, 6200] * | -0.25
 [121638] 2micron [6201, 6300] * | -0.54
 [121639] 2micron [6301, 6318] * | -0.444444444444444
 ---
 seqlengths:
    chrI chrII chrIII chrIV ... chrXV chrXVI chrM 2micron
  230208 813178 316617 1531919 ... 1091289 948062 85779 6318
```
The bin size can be modified with the tilewidth argument to tileGenome. For additional examples see ?tileGenome.

# <span id="page-19-0"></span>7 Session Information

```
R version 3.0.2 Patched (2013-10-30 r64123)
Platform: x86_64-unknown-linux-gnu (64-bit)
locale:
 [1] LC_CTYPE=en_US.UTF-8 LC_NUMERIC=C
 [3] LC_TIME=en_US.UTF-8 LC_COLLATE=C
 [5] LC_MONETARY=en_US.UTF-8 LC_MESSAGES=en_US.UTF-8
 [7] LC_PAPER=en_US.UTF-8 LC_NAME=C
 [9] LC_ADDRESS=C LC_TELEPHONE=C
[11] LC_MEASUREMENT=en_US.UTF-8 LC_IDENTIFICATION=C
attached base packages:
[1] parallel stats graphics grDevices utils datasets
[7] methods base
other attached packages:
 [1] BSgenome.Scerevisiae.UCSC.sacCer2_1.3.19
 [2] KEGGgraph_1.20.0
 [3] graph_1.40.0
 [4] XML_3.98-1.1
 [5] KEGG.db_2.10.1
 [6] RSQLite_0.11.4
 [7] DBI_0.2-7
 [8] BSgenome.Hsapiens.UCSC.hg19_1.3.19
 [9] BSgenome_1.30.0
[10] TxDb.Hsapiens.UCSC.hg19.knownGene_2.10.1
[11] edgeR_3.4.2
[12] limma_3.18.5
[13] DESeq_1.14.0
[14] lattice_0.20-24
[15] locfit_1.5-9.1
[16] AnnotationHub_1.2.0
[17] TxDb.Dmelanogaster.UCSC.dm3.ensGene_2.10.1
[18] GenomicFeatures_1.14.2
[19] AnnotationDbi_1.24.0
[20] Biobase_2.22.0
[21] pasillaBamSubset_0.0.8
[22] Rsamtools_1.14.2
[23] Biostrings_2.30.1
[24] GenomicRanges_1.14.4
[25] XVector_0.2.0
[26] IRanges_1.20.6
[27] BiocGenerics_0.8.0
loaded via a namespace (and not attached):
 [1] BiocInstaller_1.12.0 BiocStyle_1.0.0 RColorBrewer_1.0-5
 [4] RCurl_1.95-4.1 annotate_1.40.0 biomaRt_2.18.0
 [7] bitops_1.0-6 genefilter_1.44.0 geneplotter_1.40.0
[10] grid_3.0.2 rjson_0.2.13 rtracklayer_1.22.0
[13] splines_3.0.2 stats4_3.0.2 survival_2.37-4
[16] tools_3.0.2 xtable_1.7-1 zlibbioc_1.8.0
```
# **References**

<span id="page-20-0"></span>Michael Lawrence, Wolfgang Huber, Hervé Pagès, Patrick Aboyoun, Marc Carlson, Robert Gentleman, Martin T. Morgan, and Vincent J. Carey. Software for computing and annotating genomic ranges. PLOS Computational Biology, 4(3), 2013.